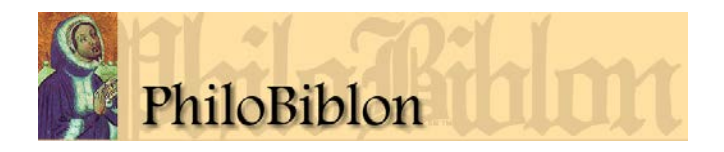

## **Notas explicativas sobre cómo rellenar el formulario de correcciones o adiciones a registros de manuscritos**

Para los detalles de cómo realizar la descripción, consúltese: [http://bancroft.berkeley.edu/philobiblon/help\\_es.html](http://bancroft.berkeley.edu/philobiblon/help_es.html) (BETA y BIPA) [http://bancroft.berkeley.edu/philobiblon/help\\_po.html](http://bancroft.berkeley.edu/philobiblon/help_po.html) (BITAGAP) [http://bancroft.berkeley.edu/philobiblon/help\\_ca.html](http://bancroft.berkeley.edu/philobiblon/help_ca.html) (BITECA)

Para indicaciones multilingües sobre el vocabulario codicológico, aunque con descripciones más largas sólo en francés, puede verse [http://codicologia.irht.cnrs.fr](http://codicologia.irht.cnrs.fr/) (de Denis Muzerelle).

Los **MANUSCRITOS FACTICIOS** son los que están formados por varias partes de distinta procedencia, de la misma época o de distinta; pero siempre se trata de proyectos codicológicos diferentes (varias materias escriptorias, o con obras copiadas según sistemas y esquemas distintos). Por razones prácticas, fue frecuente encuadernar juntos manuscritos de diversa procedencia, sobre todo los de poca entidad física y/o artística. Es muy habitual, por ejemplo, que junto a un manuscrito en pergamino del s. XV pueda encontrarse uno en papel del s. XVI, con letra y características totalmente distintas. Por eso, si un manuscrito es facticio, hay que notar en un formulario separado los mismos datos para cada parte del MS, fecha*,* copista*,* lugar, etc. junto con toda la información detallada de esa parte. Recuérdese que la información que se aplica a todo el tomo facticio se hace sólo en el MANID de su primera parte. En ese se incluyen los datos de encuadernación, títulos del volumen, foliación (aunque cada parte puede tener foliación propia), antiguos dueños (aunque cada parte puede tener dueños diferentes antes de encuadernarse junto) y la información que se encuentre en las *guardas*. A cada una de las otras partes del manuscrito se le dará un MANID distinto y se añadirá sólo la información relativa a esa parte (p. ej., **tipo de letra**), sin indicar la información del tomo en su totalidad.

**MANID**> Se pueden encontrar los MANID de MSS ya fichadas en la web de PhiloBiblon: [http://bancroft.berkeley.edu/philobiblon/searchmsed\\_es.html,](http://bancroft.berkeley.edu/philobiblon/searchmsed_es.html) señalando antes de la búsqueda la bibliografía indicada (BETA, BITAGAP, BITECA). Déjese en blanco si se trata de un manuscrito aún no fichado.

Nótese que cada bibliografía tiene su propio MANID para cada manuscrito. Por lo tanto, si un manuscrito contiene (pongamos por ejemplo) materiales en castellano y en catalán, tendrá dos diferentes MANID, uno en BETA y otro distinto en BITECA.

**BIBLIOTECA**> Se pueden encontrar las bibliotecas y otras instituciones ya fichadas en la web de PhiloBiblon: [http://bancroft.berkeley.edu/philobiblon/searchlibrary\\_es.html,](http://bancroft.berkeley.edu/philobiblon/searchlibrary_es.html) (utilizando el botón TODOS para buscar simultáneamente en BETA, BITAGAP y BITECA).

Copie la URL permanente de la biblioteca si no está incluida en la ficha existente de PhiloBiblon, o si hay algún dato que ha cambiado. Si es una biblioteca que no está incluida en PhiloBiblon, indique (NUEVA) al final del nombre de la Biblioteca.

**COLECCIÓN**> Si forma parte de una colección, añadir el nombre de ésta. Por ejemplo, en la Real Academia de Historia, la misma signatura puede hallarse en dos colecciones distintas: San Román 9/5656 no es lo mismo que Salazar y Castro 9/5656.

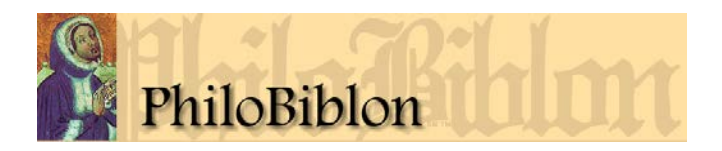

**SIGNATURAS**> Ponga todas las signaturas conocidas: actual, alternativas, anteriores (= *olim*), números de registro o inventario y, en general, cualquier combinación numérica o alfanumérica con la que el códice haya podido ser citado anteriormente. En la Real Academia de la Historia, algunos códices han tenido hasta tres o cuatro signaturas diferentes además de la actual. Así, la signatura actual 9/466 se corresponde con las antiguas 12-3-4, G-20 y 9-3-4-G-20. Todas deberían ser incluidas, tres *olim* y una actual. *Olim* no incluye las signaturas de antiguos dueños del códice, que se incluirán en el apartado de aquéllos (abajo).

**HISTORIA**> Ponga toda la información de que se dispone en la biblioteca o por otras fuentes sobre cómo llegó el ejemplar a sus baldas: la fecha de adquisición, el precio que se pagó, el lugar de adquisición, etc. Si no se sabe la fecha exacta de adquisición, se puede poner una fecha **ad** quem (antes de la cual) o a quo (después de la cual). Se pueden poner otros detalles también: fecha de restauración o, en algunos casos desagradables, fecha en la que se sabe robado, perdido o vendido. Si esta información se encuentra en el códice, debe transcribirse tal cual está. En principio, queremos saber la historia del manuscrito desde que se copió, siguiéndolo a través de las manos de todos sus dueños antiguos hasta el día en que aparece en la biblioteca que lo conserva en la actualidad.

**TÍTULO DEL VOLUMEN**> Se trata del título del volumen en su totalidad, no del título de cada una de las obras individuales que pueda contener, si bien (como es obvio), si el volumen sólo contiene una obra, ambos coincidirán. Tales títulos normalmente se pusieron posteriormente a la redacción de la obra, y suelen aparecer en el tejuelo, en las tapas de la encuadernacíon, en una hoja de guarda, o en la contraportada. Deben transcribirse exactamente como aparecen, con mayúsculas o minúsculas, e indicando el cambio de línea con una pleca o barra vertical [ | ]. Si el manuscrito se conoce por un "sobrenombre", como el *"Llibre vermell"* de Montserrat, debe ponerse también. Igualmente se debe poner el siglum del manuscrito si se utilizó en una edición crítica.

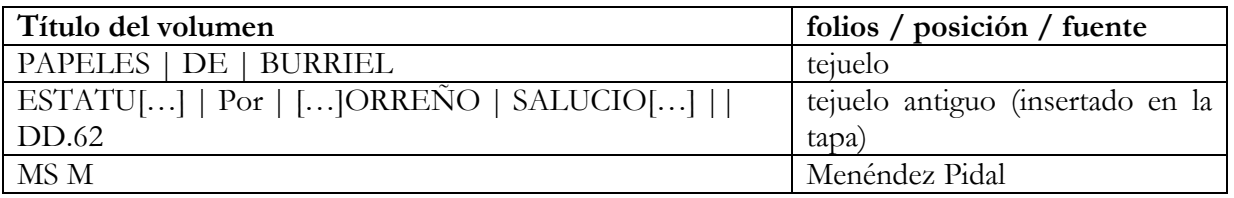

Ejemplos:

**DATOS DE LA COPIA Y LUGAR DONDE SE ENCUENTRAN**> Los datos de la copia (nombre del copista, fecha, lugar, nombre de la persona o institución que encargó el MS) son escasos en los códices medievales; suelen hallarse al final, en el colofón (si existe). Son más habituales en impresos, en el colofón (incunables) o en la portada (todo el s. XVI). Es importante distinguir entre datos copiados fielmente del manuscrito o impreso (que deben transcribirse exactamente), los basados en rasgos codicológicos (filigranas) o paleográficos (tipo de letra) o los procedentes de fuentes secundarias (catálogos de la biblioteca o estudios de erudición).

Ejemplo:

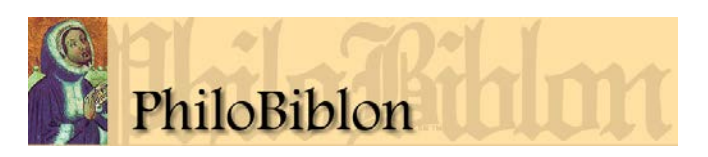

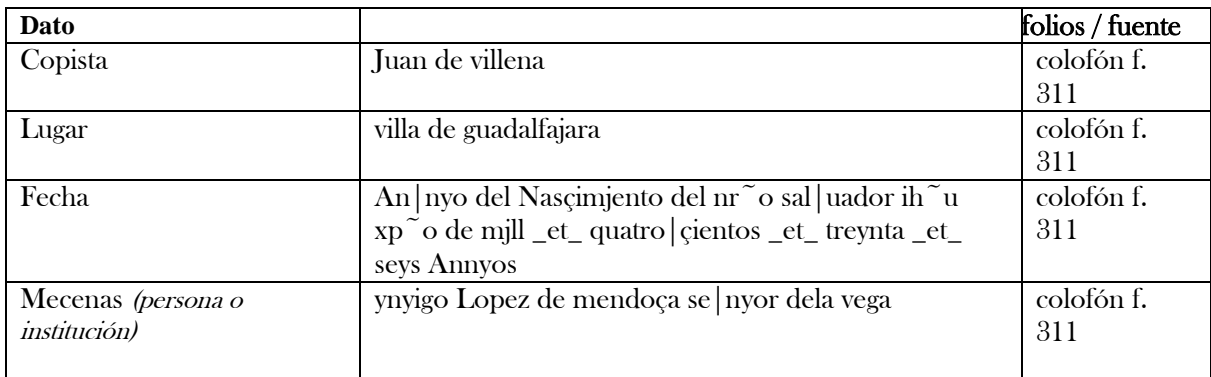

Para facilitar la manipulación informática de las fechas se ha diseñado un sistema de equivalencias que se debe utilizar [\(http://bancroft.berkeley.edu/philobiblon/help\\_es.html#date\)](http://bancroft.berkeley.edu/philobiblon/help_es.html#date). Así, 1401 ca. - 1410 ca., a pesar de su apariencia de precisión, significa exactamente lo mismo que "comienzos del s. XV'; 1381 ca. - 1410 ca., "finales del s. XIV o comienzos del s. XV". Se añade "ca." para distinguir estas fechas de las exactas.

**COPISTA Y NOMBRE DE LA PERSONA O INSTITUCIÓN QUE ENCARGÓ EL MANUSCRITO**> Es importante saber si un copista ha escrito otros manuscritos o si la misma persona o institución ha encargado otros MSS. Consulte PhiloBiblon Web para identificarlas:

[http://bancroft.berkeley.edu/philobiblon/searchperson\\_es.html](http://bancroft.berkeley.edu/philobiblon/searchperson_es.html) [http://bancroft.berkeley.edu/philobiblon/searchinstitution\\_es.html](http://bancroft.berkeley.edu/philobiblon/searchinstitution_es.html)

**FECHA O ÉPOCA**> Por ejemplo, "s. XV". La información en este apartado suele provenir de fuentes secundarias o de la observación de rasgos codicológicos. Hay que especificar la fuente de donde se obtiene la información: catálogo, datos internos, rasgos codicológicos, etc. Nótese que los catálogos suelen indicar sólo el siglo, mientras la información basada en la letra o la filigrana puede ser mucho más precisa. Si hay discrepancias indíquelas, poniendo en cada caso la fuente.

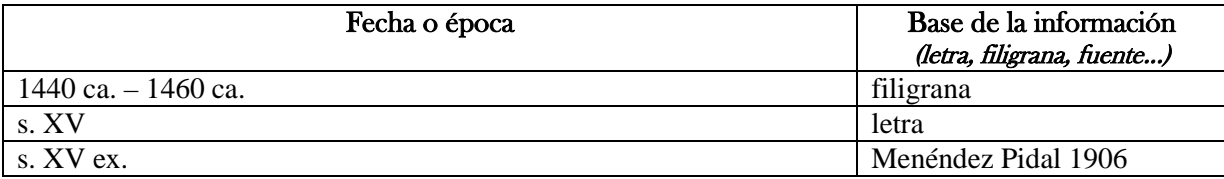

**COLOFÓN**> transcriba todo el texto del mismo no sólo aquí sino en el apartado de la Descripción Interna.

Ejemplo de la *Eneida* de Virgilio, traducido por Enrique de Aragón (BETA MANID 1630):

f. 311: Este dicho libro dela Eneyda es|criujo Juan de villena criado del se|nyor ynyigo Lopez de mendoça se|nyor dela vega E lo acabo Saba|do Primero dia de Setiembre | enla villa de guadalfajara An|nyo del Nasçimjento del nr~o sal|uador ih~u xp~o de mjll \_et\_ quatro|çientos \_et\_ treynta \_et\_ seys Annyos

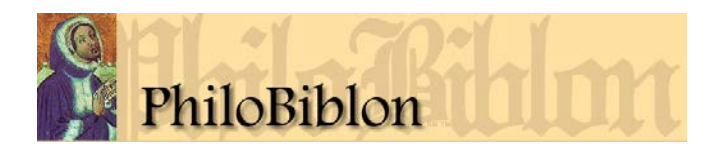

Para las normas de transcripción, acúdase a:

[http://bancroft.berkeley.edu/philobiblon/help\\_es.html#normas](http://bancroft.berkeley.edu/philobiblon/help_es.html#normas) (BETA) [http://bancroft.berkeley.edu/philobiblon/help\\_po.html#normasdetranscrição](http://bancroft.berkeley.edu/philobiblon/help_po.html#normasdetranscri%C3%A7%C3%A3o) (BITAGAP) [http://bancroft.berkeley.edu/philobiblon/help\\_ca.html#norms](http://bancroft.berkeley.edu/philobiblon/help_ca.html#norms) (BITECA)

SOPORTE MATERIAL> La materia escritoria es normalmente *papel* o *pergamino*. El pergamino más fino, procedente de becerros nonatos, se llama vitela (del lat. *vitellus* 'becerro'), término que a veces se aplica a pergaminos de mucha calidad y finura (aunque hecho de las pieles de otros animales), que no se encuentra con frecuencia en la península ibérica. El papel muy antiguo, muchas veces de fabricación islámica, bastante tosco y sin filigrana, se llama papel ceptí (literalmente "papel de Ceuta"). Si se trata de pergamino, indique la posición de la piel, CPPC (carne, pelo, pelo, carne) o PCCP (pelo, carne, carne, pelo) dentro del cuaderno. Si el manuscrito es un tomo mixto de pergamino y papel, describa el cuaderno típico. Existen tres casos corrientes: (1) el bifolio exterior de pergamino y el interior de papel = P&P (e); (2) el bifolio interior de pergamino y el exterior de papel = P&P (i); (3) el bifolio exterior y el interior de pergamino y los demás de papel = P&P (e/i). Un cuaternión (8 hojas, o sea 4 bifolios) de este último tipo tendría así los ff. 1.8 y 4.5 de pergamino y los ff. 2.7 y 3.6 de papel. El punto que separa los dígitos indica que forman estos folios un bifolio; así, la hoja 8 es la continuación de la hoja 1. Para más detalles sobre el soporte material, acúdase, más abajo, al apartado referente a la **Colación**.

**FORMATO**> Sólo se indica para los libros escritos o impresos sobre papel. El formato depende del número de veces que el pliego de papel se dobla. El pliego sin doblar se llama hoja suelta; no suele ser muy corriente antes de 1500, aunque se encuentra en bulas papales impresas. Si se dobla una vez, es un *folio*; dos veces, un 4<sup>°</sup>; tres veces, un 8<sup>°</sup>. Normalmente el lugar en que aparece la filigrana sirve para indicar el formato: el folio la tiene en el centro de la hoja; el 4<sup>°</sup> en el cosido interior; el 8°, en el margen superior o inferior. El panfleto impreso sobre una sola hoja se llama *pliego suelto*; puede tener el formato de folio, 4°, 8° o formatos aún más complicados. Por último, el papel muy grande, de más de 400 mm de altura, se llama folio mayor; en los antiguos inventarios se los llama libros "de marca mayor", como también los manuscritos en pergamino del mismo tamaño. En los libros de pergamino, el formato hace referencia al tamaño relativo del códice y no al tipo de plegado. Síganse a este respecto las indicaciones del catálogo de la biblioteca para el códice analizado.

Atención: En algúnos catálogos se emplean estos términos para indicar el tamaño del libro, no necesariamente el formato en términos bibliográficos.

**ESTADO DE CONSERVACIÓN**> Indique aquí la condición del libro: hojas rotas o perdidas, daños provocados por agua, por insectos y otros bibliófagos o por tintas corrosivas, etc.. Indique las hojas en blanco, que puede ser indicio de salto de texto. Si no tiene tiempo para repasar el libro entero, haga una apreciación global: excelente, buena, regular, deteriorada.

**ENCUADERNACIÓN**> Algunas encuadernaciones sirven para indicar los dueños de los libros, como los de Alonso Osorio, 7. Marqués de Astorga (BETA manid 3676). Si es posible, indicar el tipo (gótica, mudéjar), la materia de la encuadernación (piel sobre cartón o tablas de

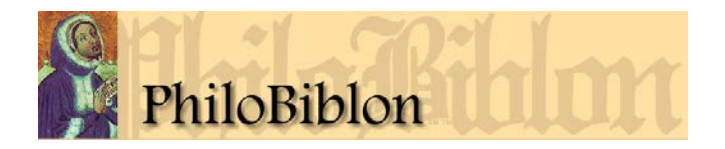

madera), el tipo de piel (becerro, cabra, oveja) y su color (verde, marrón, rojo, etc.); el tipo de hierros (dorados, en seco); o los motivos decorativos.

Para una terminología multilingüe véase:

<http://codicologia.irht.cnrs.fr/> (*Themes > La Reliure*).

Para la terminología utilizada en PhiloBiblon véanse:

[http://bancroft.berkeley.edu/philobiblon/help\\_es.html#binding](http://bancroft.berkeley.edu/philobiblon/help_es.html#binding) (BETA, BIPA) [http://bancroft.berkeley.edu/philobiblon/help\\_ca.html#binding](http://bancroft.berkeley.edu/philobiblon/help_ca.html#binding) (BITECA)

Es también útil, aunque está aún en vías de construcción, la base de datos de Antonio Carpallo y sus colegas de la Universidad Computense de Madrid:

<http://pendientedemigracion.ucm.es/info/ccea/index.php>

Ejemplos:

Renacentista de piel marrón con escudo en seco del marqués de Astorga Becerrillo color crema mod.; firmada A. Ménard (guarda fija anterior)

**MEDIDAS**> Las medidas se dan en **milímetros (mm**). La encuadernación se mide poniendo el metro a la mitad del plano anterior por altura y anchura. La hoja se mide escogiendo una que sea representativa, mejor si está cerca del cosido de un cuaderno, porque entonces es más fácil sacar la anchura. La caja de escritura se mide entre las posiciones de las líneas fundamentales de la justificación de altura y anchura (el pautado), escogiendo una representativa. Si el códice ofrece varias cajas distintas, por ser de distintas manos, se debe medir una caja representiva de cada mano. La columna y el intercolumnio tendrán la misma altura de la caja, lógicamente, pero una anchura menor. Para ser más preciso se pueden medir también los márgenes, separando el margen antes y después de la caja con el signo +, como en el último de estos ejemplos:

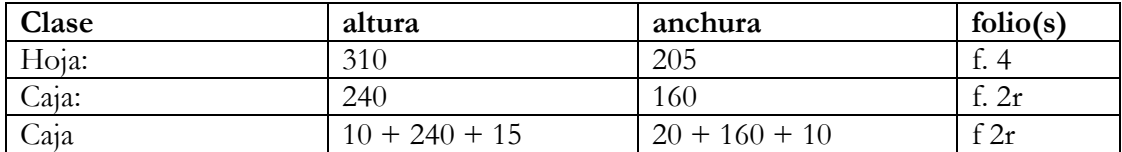

Cuando el texto está en dos columnas, éstas suelen tener anchura distinta y hay que medir las dos. Si hay columnillas o partición del intercolumnio, se usan puntos para distinguirlas : 30 +  $70.5.5.75 + 20 (= 70.10.75)$  con el intercolumnio sin partir).

**FOLIACIÓN**> Se debe describir la foliación del libro desde el interior del plano anterior de la encuadernación al interior del plano posterior, con las guardas, foliación en números árabes o romanos, moderna u original y, por supuesto, con la correlación entre la foliación antigua y moderna (si la hubiera). Se incluyen los folios totales del volumen, incluyendo las hojas de guarda, así como

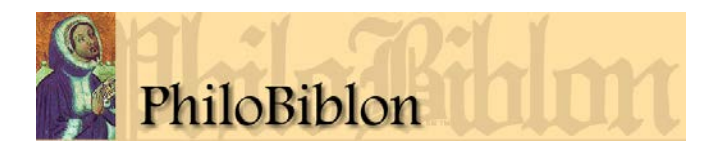

los saltos en la foliación o folios repetidos, hojas en blanco, etc.

Ejemplos:

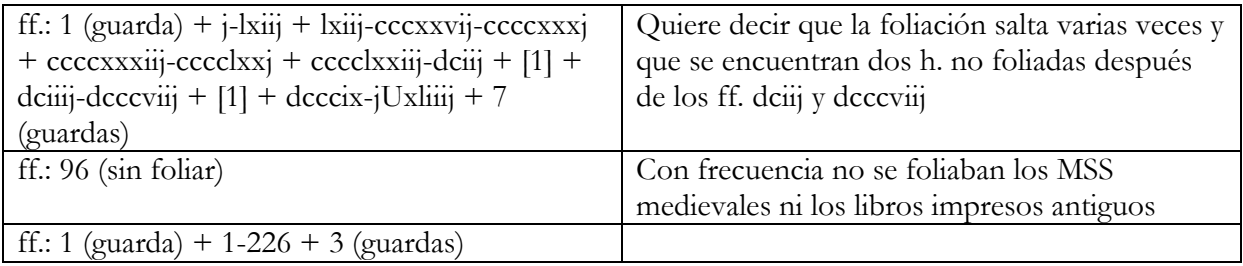

Los errores de foliación se indican en la secuencia total, como en el primer ejemplo arriba, donde se ha repetido el f. "lxiij", se han saltado varios folios y se han dejado dos sin foliar.A veces se encuentra páginación en vez de foliación, pero es poco corriente y normalmente en manuscritos más modernos. De todas maneras se indica utilizando la abreviatura "pp.:"

**DISTRIBUCIÓN DE LA PÁGINA** Se anota el número de *columnas* por página sólo si son dos o más. Si el texto se escribe a línea tirada, en una columna, no hace falta indicar que es una (ya se presupone). Es frecuente la división en dos columnas, pero infrecuente en tres o más (sólo textos poéticos o índices). No se indica aquí la inclusión de glosas marginales sistemáticas. Si el número de columnas cambia a lo largo del manuscrito, se indican los folios que ocupan, recto y verso. Se indica también el número de *líneas* por columna o por página, contándolas en dos o tres páginas diferentes para notar la variación, tal como se ve en el siguiente ejemplo:

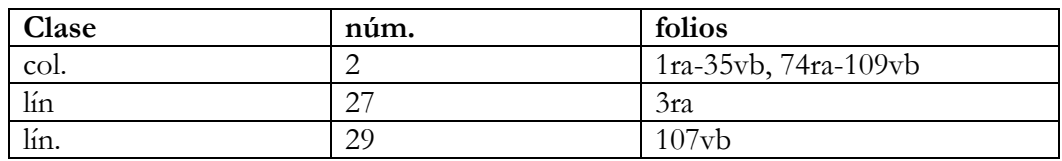

**COLACIÓN**> La colación es la secuencia y número de hojas de los cuadernos de que se compone el libro. La construcción del libro es un indicio importante para averiguar dónde y cuándo se hizo. A veces es difícil determinar la colación si la encuadernación está muy apretada o faltan los indicios de los cuadernos de que se compone, es decir, las signaturas de cuaderno o de hoja, los reclamos y el cosido que, por fuerza, divide la primera mitad del cuaderno de la segunda. De manera también forzosa, las hojas de que se compone cada cuaderno han de formar un número par. Si tiene un número impar, lo más probable es que se haya cortado una hoja. En lo posible, se debe determinar cuál es la hoja que falta; por ejemplo, la indicación  $1^{8(h.3)}$  indica que el cuaderno 1 es un cuaternión al que le falta la tercera hoja. A veces no se puede determinar la hoja que falta; pero si se sabe que a la primera mitad del cuaderno le falta una hoja, se puede indicar así: 1<sup>8(3/4)</sup>, indicando la posición del cosido mediante una raya oblicua.

Determinar la estructura de un libro grande puede ser ardua tarea. Si no se dispone de tiempo suficiente, casi siempre se puede determinar el número de hojas del cuaderno "normal": 4 (binión), 6 (ternión), 8 (cuaternión), 10 (quinión), o 12 (senión o sexternión), diciendo por ejemplo

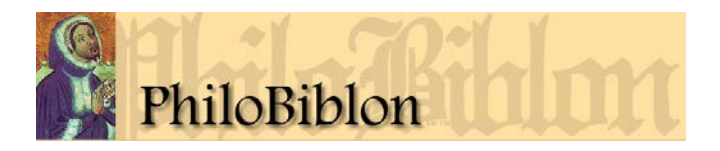

"volumen formado por seniones". Otros cuadernos son menos frecuentes, pero existen: de 14, 16, 18, 20, o 22 hojas. Se utiliza una fórmula sencilla para describir el cuaderno: la signatura del cuaderno con el número de hojas que contiene en superíndice. Cuadernos consecutivos del mismo tamaño se indican mediante un guion. Así, 1-21 <sup>8</sup> 22<sup>-4</sup> indica un manuscrito de 22 cuadernos [sin signaturas], con cuadernos 1-21 de 8 hojas y el cuaderno 22 de 4 hojas. En MSS del s. XIV en adelante, pero con más frecuencia en los tardíos y en los libros impresos, era corriente señalar los cuadernos con las 23 letras del alfabeto, utilizando "i/j" y "u/v" y omitiendo la "w": abcdefghjklmnopqrstvxyz.

Véanse tambien:

[http://bancroft.berkeley.edu/philobiblon/help\\_es.html#collation](http://bancroft.berkeley.edu/philobiblon/help_es.html#collation) [http://bancroft.berkeley.edu/philobiblon/help\\_ca.html#collation](http://bancroft.berkeley.edu/philobiblon/help_ca.html#collation)

Aunque toma mucho tiempo, el mejor sistema de colación es describir cada cuaderno por separado, notando su orden en el libro, la signatura que tiene, el número de hojas, la foliación que ocupa, el lugar del cosido, y la descripción del reclamo y transcripción de su texto, con abreviaturas desarrolladas según las normas de transcripción. Los cambios en el tipo de reclamo (horizontal *vs*. vertical ascendente o descendente, centrado *vs*. en la pauta de la derecha) pueden indicar un cambio de escribano u ofrecer una pista sobre dónde y cuándo se escribió el MS.

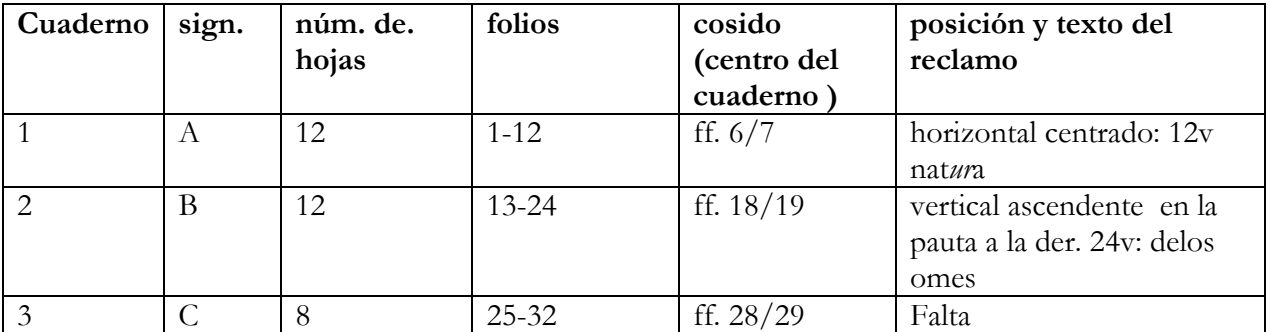

Ejemplo:

La colación de este libro por lo tanto sería A-B $^{12}$  C $^{8}$ .

**SIGNATURAS DE CUADERNO Y DE HOJA**> El formato de las signaturas es otro buen indicio para determinar dónde y cuándo se hizo el libro. Los copistas solían ser consistentes en el uso de las signaturas. Normalmente son letras o números que están en el ángulo inferior derecho en el recto de la hoja, pero también pueden encontrarse en el centro del margen inferior del recto o en el ángulo inferior izquierdo del verso de la hoja. Es corriente tener signaturas que combinan las de cuaderno con las de hoja: ai aij aiij aiiij av avj. Esto indica que el cuaderno está signado con la letra "a" y que las seis primeras hojas están signados con esa letra seguida de un número romano. Normalmente solo se numeran las hojas de la primera mitad del cuaderno, aunque a veces en en la primera hoja de la segunda mitad hay un signo 'x' o '+' para señalar el bifolio central. En manuscritos de los ss. XIV y XV y en impresos del s. XVI solía ser frecuente signar la primera hoja de la segunda mitad del cuaderno como prueba de que nada faltaba. Si el sistema de signaturas cambia a lo largo del libro, es

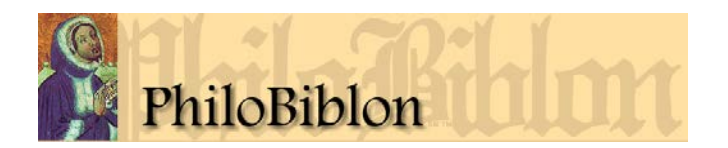

importante señalar los cambios, ya que pueden indicar un cambio de escribano.

Ejemplo:

Ejemplo:

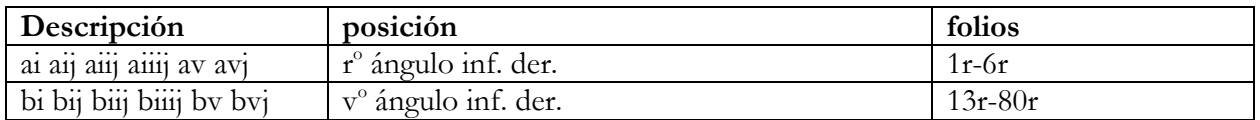

**RECLAMOS**> Lo primero que se debe indicar es si el manuscrito posee o no reclamos. Llamamos reclamos a unas palabras, o unas sílabas, a veces en solitario, a veces enmarcadas en un círculo o dentro de un dibujo más o menos elaborado, que figuran en el vuelto del último folio de cada cuaderno, a modo de adelanto de las primeras letras o primeras palabras del primer folio del siguiente cuadernillo. Se utilizaban para ayudar al encuadernador en la tarea de ordenar los cuadernos correctamente. Si no se describen en el apartado de la Colación deben describirse aquí, con los folios en que se encuentran. En manuscritos postmedievales pueden encontrarse reclamos de folio o de página y en ese caso raramente hallaremos reclamos de cuaderno.

**MANO(S) O TIPOS DE LETRA Y LOCALIZACIÓN**> El tipo de letra, o el cambio de tipología escrituraria, es otro indicio para establecer la fecha aproximada del libro. Sin embargo, varias clases de letras se utilizaron durante períodos prolongados. Además, los buenos escribas eran capaces de utilizar letras diferentes a petición del cliente. La modalidad más corriente durante la Edad Media se llama sencillamente gótica. Durante el s. XIII predomina la gótica minúscula, fracta **o** textualis, con ángulos; en el s. XIV la minúscula se redondea y forma la *gótica redonda*. Estas letras medievales coexistieron con las modalidades de *letra cursiva*, con varias mezclas. A principios del s. XV, inicialmente para documentos notariales, se introduce la *letra cortesana*, que continuó utilizándose hasta bien entrado el s. XVI, cuando fue sustituida por la letra procesal, con influencias de la letra humanística también, que a su vez derivó en la letra encadenada de la segunda mitad del s. XVI. Por influencia del renacimiento italiano, en el s. XV se introdujo la *letra* humanística, basada a su vez en la letra carolingia de los ss. IX y X, con variantes redonda y cursiva o itálica. Recuérdese además que existen otras letras particulares de tierras ibéricas medievales, como la *letra joanina* portuguesa o la *letra bastarda* catalana o aragonesa. Es importante señalar los cambios de letra, que también pueden indicar cambios de copista.

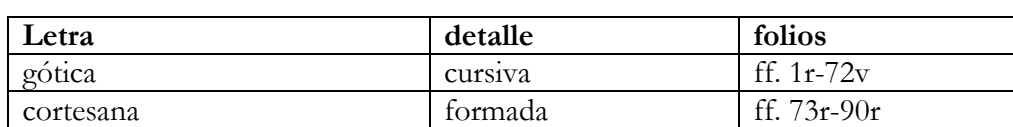

Especialmente en BETA se tiene un amplio margen de denominación en las nomenclaturas de letra libraria del s. XV. A veces la distinción entre semigótica y gótica híbrida es tan mínima que no se percibe con claridad. En general, la terminología sigue las pautas del veterano *Tratado de Paleografía* de Millares Carlos. Más información en:

BETA / BIPA: [http://bancroft.berkeley.edu/philobiblon/help\\_es.html#hand](http://bancroft.berkeley.edu/philobiblon/help_es.html#hand)

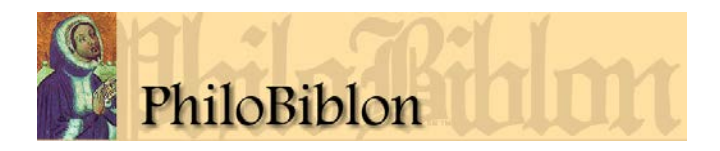

## BITECA: [http://bancroft.berkeley.edu/philobiblon/help\\_ca.html#hand](http://bancroft.berkeley.edu/philobiblon/help_ca.html#hand)

**FILIGRANAS**> Desde la publicación del repertorio fundamental de Charles Briquet, *Les Filigranes* (1907), las filigranas (o marcas de agua) han servido como elemento imprescindible para fechar el libro en papel, con un margen de error de unos 15 o 20 años. Son mucho más fiables que los procedimientos basados en la paleografía. Y a su vez identificar una filigrana determinada dentro de un manuscrito fechado es útil para fechar la filigrana misma con más precisión. Originalmente, las filigranas eran dibujos hechos de alambre y atados a los corondeles del molde de papel, cuya función era la de publicitar la marca del fabricante de papel. Todavía en la actualidad una de las filigranas más populares, la mano, se utiliza en la expresión "una mano de papel". Briquet estableció la nomenclatura básica de las filigranas para los ss. XIV-XVI, y otros han seguido su sistema. Existen intentos de compilar en línea varios repertorios, como el Briquet *on line*, el Proyecto Bernstein, el Catálogo de Piccard. Los enlaces (mayoritariamente en francés, algunos en alemán y en inglés) son:

[http://www.ksbm.oeaw.ac.at/\\_scripts/php/BR.php](http://www.ksbm.oeaw.ac.at/_scripts/php/BR.php) <http://www.bernstein.oeaw.ac.at/> <http://www.piccard-online.de/start.php>

Para los nombres de los motivos de las filigranas (en español y en catalán):

[http://bancroft.berkeley.edu/philobiblon/help\\_es.html#watermark](http://bancroft.berkeley.edu/philobiblon/help_es.html#watermark) [http://bancroft.berkeley.edu/philobiblon/help\\_ca.html#watermark](http://bancroft.berkeley.edu/philobiblon/help_ca.html#watermark) [http://stel.ub.edu/biteca/html/ca/filigranes\\_motius.html](http://stel.ub.edu/biteca/html/ca/filigranes_motius.html)

Ejemplos:

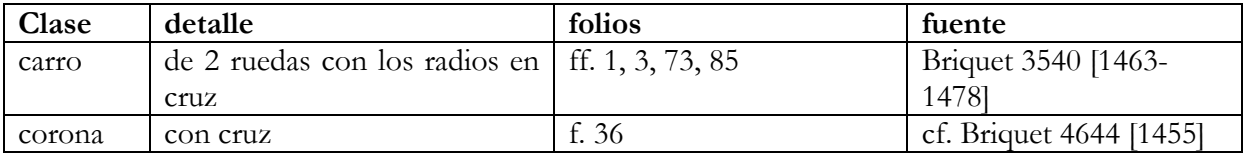

En el caso de obtener una reproducción de la filigrana, indíquse el folio del que ha sido tomada. Si se puede fotografiar, póngase junto al motivo una regle milimetrada.

**DECORACIÓN**> La decoración del libro, sobre todo el empleo de miniaturas o iniciales historiadas e iluminadas, es de gran interés para la historia del arte, pero también como elemento de datación. En la descripción se deben destacar los elementos más importantes, sobre todo la existencia de miniaturas e iniciales historiadas.

Existen muchas clases de elementos decorativos que se pueden describir: orlas, miniaturas, iniciales, calderones, rúbricas, dibujos, ilustraciones, titulillos, ladillos...

Ejemplos:

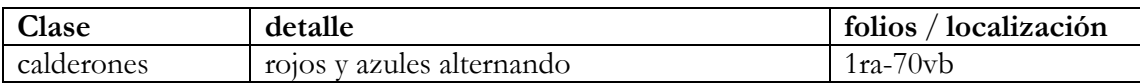

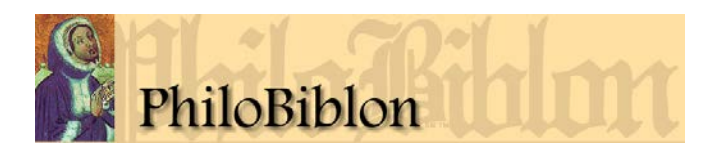

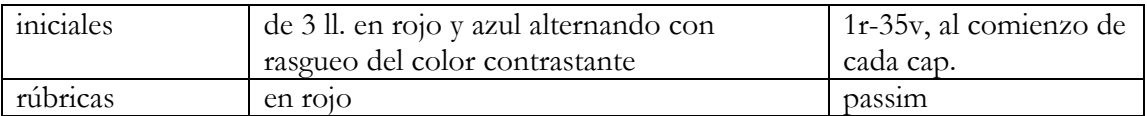

En PhiloBiblon no hacemos una distinción entre iniciales, versalitas y capitales, llamándolas todas "iniciales". Solo BITECA distingue entre capital inicial y capital secundaria. En cualquiera de los dos casos, se trata de letras grandes, de forma mayúscula o minúscula, de dos o más unidades de pauta o líneas de altura, es decir, que ocupan de alto el mismo espacio que dos o más líneas de texto y que normalmente se encuentran al comienzo del texto o de una sección importante: un libro, un capítulo, etc.

Las iniciales habitadas, por lo general, tienen una figura humana, a veces sin relación con el texto que acompaña.

Las iniciales historiadas tienen toda una escena, p. ej., al autor arrodillado ante un rey a quien presenta el libro. Por lo general, sí tienen relación con el texto al que acompañan.

Las orlas generalmente son fitomorfas, o sea, utilizan formas vegetales, de viñas o trepadoras, con hojas, flores y frutas, a veces habitadas de caras humanas, aves, bestias fantásticas o *putti*.

Con alguna frecuencia los manuscritos iluminados llevan el escudo, generalmente en el centro del marg. inferior de la portada o primera página del texto, de la persona para quien se hizo el libro. Si estos escudos están identificados, debe indicarse el nombre de su dueño. En todo caso, para los escudos identificados, y sobre todo para los no identificados, deben describirse con algún detalle. Por ejemplo, las armas de la Corona de Castilla y León están divididas en 4 cuarteles, con un castillo de 3 torres de oro sobre campo rojo en los cuarteles 1 y 4 (de arriba izq. y abajo der.) y con un león rampante natural, con corona y lengua roja sobre campo de plata, en los cuarteles 2 y 3 (de arriba der. y abajo izq.). El escudo de los Reyes Católicos, con sus grandes cuarteles de Castilla y Aragón y con la granada del reino de Granada debajo (después de 1491) y la devisa "TANTO MONTA", es inconfundible. El vocabulario heráldico para la descripción exacta de los escudos de armas es técnico; pero en lo posible se debe utilizar para los escudos de armas no identificados. Véase Vicente Cadenas y Vicent, *Diccionario heráldico* (Madrid: Hidalguía, 2003).

Para el vocabulario multilingüe decorativo empleado, véase:

<http://vocabulaire.irht.cnrs.fr/pages/vocab2.htm> (*Themes V: Décoration*).

**OTROS RASGOS**> Añadir aquí toda la información que no se haya incluido en apartados anteriores (por ejemplo, en el de la colación), así como toda la información existente ya en PhiloBiblon que se quiera ampliar.

**PAUTA / PAUTADO**> Lo primero que se debe indicar es si el manuscrito posee o no pautado. La pauta o el pautado son las rayas horizontales y verticales para trazar la justificación o caja de la página. Ayudan al copista para escribir la página de forma regular. Normalmente son difíciles de apreciar, porque se trazan con punta seca, con punta de plomo (lápiz de plomo) muy fina o con tinta.

El pautado más sencillo, para un texto de una sola columna por página, se compone de 2 rayas verticales para demarcar la anchura de la línea y dos horizontales para marcar la primera línea y

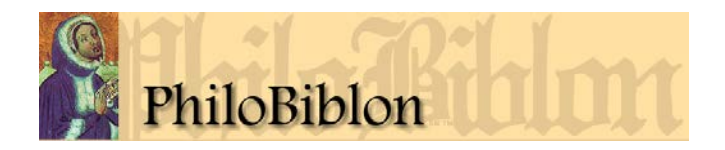

la última. Una página de dos columnas puede tener 4 rayas verticales para las columnas y 2 horizontales para la primera línea y para la última. A veces las rayas horizontales también se utilizan para marcar todas las líneas. El pautado de los manuscritos con glosas o comentarios marginales puede llegar a ser muy complicado.

Albert Derolez estableció los esquemas básicos en su *Codicologie des manuscrits en écriture humanistique sur parchemin* (1984), identificándolos con números, pero este sistema ha sido superado por el de Denis Muzerelle, que utiliza un sistema analítico:

<http://www.palaeographia.org/muzerelle/index.htm>

Tiene la gran ventaja de estar en la web donde se pueden ver diagramas de los diferentes esquemas.

<http://www.palaeographia.org/muzerelle/reglure.htm>

Así, el primer ejemplo abajo tendría el fórmula ["1-1 / 0 / 1-1 / J"](javascript:showGraph() de Muzerelle, que corresponde al núm. 48 de Derolez. Ahora bien, en PhiloBiblon en general no se emplea ninguno de los dos sistemas, aunque BITECA utiliza los esquemas básicos de Derolez como punto de referencia. Lo más fácil es, simple y llanamente, describir lo que se ve.

Ejemplos :

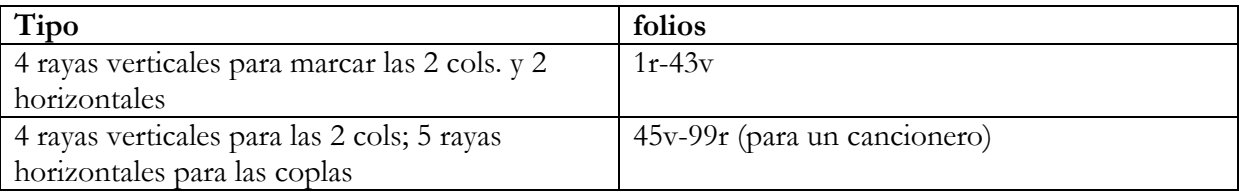

**MATERIALES DE LA PAUTA**> Especificar si es punta seca, punta de carbón, punta de plomo, tinta, y los folios donde se aprecia.

**PERFORACIONES**> Lo primero que se debe indicar es si el manuscrito posee o no perforaciones. Para guiar el trazo del pautado, se solía perforar la hoja discretamente, en los márgenes inferior y superior para el pautado vertical, en el margen exterior para el pautado horizontal, o en los ángulos de la caja con el objetivo especial de marcar ésta. En caso de sí tener perforaciones, debe indicarse el lugar y el tipo. Pueden ser como de aguja, redondas y muy finas o con forma de incisión de 1 mm de largo. Normalmente no se combinan formas diferentes dentro de un mismo MS. Con frecuencia es difícil percibirlas, porque han sido cortadas por la cuchilla del encuadernador o porque los copistas las disimulan con tinta. También hay perforaciones marginales para ayuda del trazado de renglones.

Ejemplo:

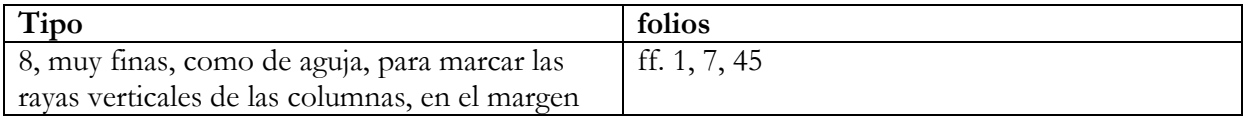

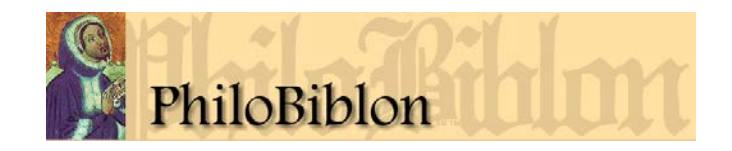

## inferior y superior

**PRIMERA LÍNEA DE TEXTO ESCRITA**> Otro rasgo diagnóstico para fechar y localizar el manuscrito es la posición de la primera línea escrito con relación al pautado horizontal de la caja, debajo del pautado o encima de él. A veces se puede distinguir claramente; otras veces es imposible por faltar el pautado o porque el copista no coloca la línea netamente ni encima ni abajo sino atravesando la pauta. En ocasiones, la escritura cuelga del pautado, raro pero no imposible. Notar sólo si se puede establecer de manera inequívoca.

**ANTIGUO(S) DUEÑO(S) Y PERSONAS O INSTITUCIONES VINCULADAS AL LIBRO**> Anote, en orden cronológico, todos los dueños antiguos del manuscrito, tanto personas como instituciones (monasterios, iglesias, catedrales, hospitales), utilizando para ello todos los elementos de que dispone. Dé también cualquier detalle, como la fecha de adquisión y el precio.

Los ex-libris son fundamentales para esto. Los ex-libris impresos suelen encontrarse sólo a partir de medidos del s. XVIII y normalmente pegados en el interior del plano anterior de la encuadernación.

Los ex-libris manuscritos ("este libro es de...") normalmente se encuentran al comienzo o final del libro. El último es el caso de los libros de Fernando Colón, hijo del almirante Cristóbal Colón y uno de los bibliófilos más importantes del s. XVI. Los libros de su biblioteca son inconfundibles porque todos llevan al final una inscripción como ésta: "Este libro costó 6 maravedies en Valladolid a 5 de diziembre de 1531". En ocasiones al cambiar de dueño un manuscrito se tacha el ex-libris del dueño anterior. Es conveniente indicar la presencia de un exlibris de esas caractarísticas aunque no sea posible leerlo.

Hay que distinguir entre un ex-libris y la simple firma o inscripción de un nombre de una persona o institución. Esta última puede indicar que el libro perteneció a esa persona o institución, pero no es prueba fehaciente; aunque en los casos de los nombres de un colegio, monasterio, o catedral es bastante probable que el libro perteneciera a su biblioteca.

Los supra-libros son los escudos u otros indicios de posesión encontrados en los planos superiores de la encuadernación.

*Probationes pennae* posteriores, sobre todo en las guardas pero también a veces en el interior del MS, pueden ofrecer nombres o efemérides de los nacimientos de hijos, buen indicio que el libro perteneció al padre y también de la fecha *ad quem* de su copia.

Ténganse en cuenta las signaturas o cotas antiguas anteriores a la adquisición del libro por el dueño actual. A veces, hasta sin el nombre del dueño, sirven de prueba de pertenencia. Las de Diego Sarmiento de Acuña, 1. Conde de Gondomar, tienen la forma "Sala 2. Est. 5 Cax. 7". Casi todos sus libros están actualmente en la Real Biblioteca de Madrid.

Para identificar los antiguos dueños consulte cualquier material que tengan en la biblioteca: catálogo impreso o en linea; fichero o carpetas de adquisiciones. Estos ficheros o carpetas, manuscritos o mecanografiados hasta hace poco, no se suelen poner al alcance de los investigadores pero a veces se permite su consulta. Consulte PhiloBiblon en la web (seleccionando el botón TODOS) para intentar identificar las personas o instituciones mencionadas en el manuscrito:

[http://bancroft.berkeley.edu/philobiblon/searchperson\\_es.html](http://bancroft.berkeley.edu/philobiblon/searchperson_es.html) [http://bancroft.berkeley.edu/philobiblon/searchinstitution\\_es.html](http://bancroft.berkeley.edu/philobiblon/searchinstitution_es.html)

**OTRAS OBRAS EN EL VOLUMEN**> Las obras o textos en la lengua de la bibliografía

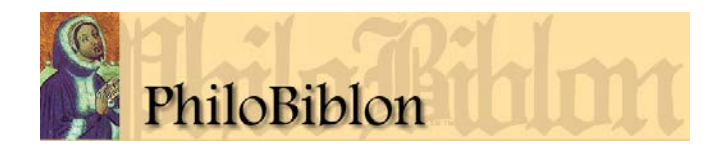

(castellano en BETA y BIPA, catalán en BITECA, gallego, portugués o gallego-portugués en BITAGAP) se describen a continuación en la descripción interna del libro. Aquí se trata de las obras en otras lenguas u obras post-medievales. Su presencia puede ser importante como indicio de la tradición textual de las obras que nos interesan. Se deben notar como mínimo la lengua de estas obras y los folios que ocupan. Si las obras se identifican, pónganse los títulos y los autores. Si no se pueden identificar, póngase la materia de que se trata con la mayor precisión posible; así, "teología" o "espiritualidad" mejor que "religión".

**BIBLIOGRAFÍA EMPLEADA**> Ver siempre el catálogo de la biblioteca y revisar sus datos, añadir enlace a la URL del catálogo o al registro catalográfico si existe. Si cita referencias secundarias, ponga los datos bibliográficos normales y las páginas citadas. Además de los catálogos impresos o en línea, con frecuencia en las grandes bibliotecas se guardan otros catálogos antiguos en sala, o ficheros manuscritos, mecanografiados (y cada vez más digitales), con referencias bibliográficas de los artículos o monografías en que se ha tratado el libro en cuestión. Deben citarse todos los utilizados en la descripción, indicando las páginas donde se trata del códice bajo análisis.

**COPIA DIGITALIZADA**> Apúntese el enlace (URL), el servicio utilizado (Biblioteca Digital, Colección Digital) y la fecha en que fue consultada en formato año-mes-día (2016-10-31). Por ejemplo, los facsímiles digitales de la BNE están servidos por la Biblioteca Digital Hispánica. Con frecuencia, la URL que se ve en el navegador cuando se consulta sólo sirve para esa sesión, pues caduca tras unos minutos. Estos enlaces no sirven, sino que es mejor copiar y pegar la URL permanente (PURL) haciendo *clic* sobre el enlace y pulsando el botón derecho del ratón para abrir el menú y escoger "copiar señas del enlace" (en inglés: "copy link address"). En cualquier caso, hay que comprobar siempre que se trata de un enlace estable.

**NOTAS**> Ponga observaciones generales sobre el manuscrito, como por ejemplo notas de los lectores, o incluso detalles de tipo codicológico que no se colocan fácilmente en los otros apartados. Se pueden notar la existencia de glosas a lo largo del manuscrito, o hacer una apreciación general sintetizando los detalles codicológicos detallados arriba. Aquí también se puede cortar y pegar (indicándolo) el registro bibliográfico del catálogo en línea para ahorrarse el trabajo de copiar los detalles en los distintos apartados, o también información que se encuentra en otras fuentes secundarias en línea.

## **Descripción Interna**

**Aquí se dan los detalles sobre el contenido textual del manuscrito, o sea, los testimonios que contiene, siguiendo el orden en el que aparecen en el mismo.**

**ORDEN EN EL VOLUMEN>** Folios que ocupa, indicando recto, vuelto y columna.

**AUTOR Y TÍTULO**> Escríbanse tal como están en el testimonio, transcribiéndolos según las normas de transcripción de cada bibliografía. Si faltan, nótese.

**CONDICIÓN**> Indique si el texto es acéfalo, incompleto, si se trata de un fragmento, etc.

**ÍNCIPIT / ÉXPLICIT** > Dé el íncipit y éxplicit de todas las partes principales según las normas

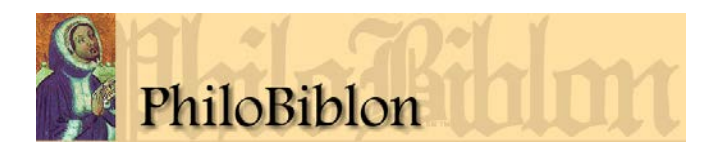

de transcripción de cada bibliografía (BETA, BITAGAP, BITECA). Para testimonios que no llevan título o que son acéfalos es posible identificar el texto por el íncipit del texto o de otro elemento textual. Porque a muchos testimonios les faltan elementos como el prólogo o una carta introductorio, se deben poner múltiples íncipit para multiplicar las posibilidades de encontrar coincidencias de texto en otros manuscritos o impresos antiguos. En lo posible dé las rúbricas y títulos completos. Para rúbrica entendemos elementos como "Aquí comiença el prologo deste libro ...", sin tener en cuenta si están destacados de una forma, color—v.g. rojo—, o figura. Para las normas de transcripción acúdase a:

Textos en español: [http://bancroft.berkeley.edu/philobiblon/help\\_es.html#normas/](http://bancroft.berkeley.edu/philobiblon/help_es.html#normas/) Textos en catalán: [http://bancroft.berkeley.edu/philobiblon/help\\_ca.html#norms](http://bancroft.berkeley.edu/philobiblon/help_ca.html#norms) Textos en portugués o gallego: [http://bancroft.berkeley.edu/philobiblon/help\\_po.html#normasdetranscrição](http://bancroft.berkeley.edu/philobiblon/help_po.html#normasdetranscri%C3%A7%C3%A3o)

No utilice la letra *itálica* o *cursiva* del ordenador, porque las distinciones entre fuentes tipográficas se borran al cortar y pegar las citas en PhiloBiblon.

Por lo tanto, para indicar las abreviaturas presentes, se deben desarrollar entre guiones bajos (v.g., q\_ue\_) y marcar los cambios de línea con una pleca o barra vertical [ | ] y los cambios de columna o de página con dos plecas [ || ]. Utilizar [!] para señalar error manifiesto y [?] para señalar duda en la lectura. Los cambios de color de la tinta van en el apartado de Decoración (arriba). Si hay una inicial de varias unidades de pauta, escríbala seguida de un superíndice que las indique "L<sup>3</sup>" y si la inicial falta, póngala entre corchetes cuadrados  $[L]^3$ , haciendo caso omiso de la letra de guía que la indica.

Nótese que se puede indicar el uso de las tildes con la  $\tilde{n}$ , la  $\tilde{o}$  y la  $\tilde{a}$  o poniendo ~ después de la letra: "d~l", "q~", "nr~o". También se pueden desarrollar dichas abreviaturas como "d\_e\_l" y "q\_ue\_" y n\_uest\_ro". La nota tironiana, la abreviatura para la conjunción copulativa tanto en las lenguas romances como en latín, se transcribe \_et\_.

Para indicar la inserción del escribano encima de la línea se coloca lo insertado entre rayas oblicuas:  $\setminus$  /

Se puede utilizar el sistema que le sea más fácil en cada caso, y no importa mezclar los dos sistemas.

Ejemplos del *Ordenamiento de Alcalá de Henares de 1348*, de Alfonso XI (BETA MANID 3126 > CNUM 3897):

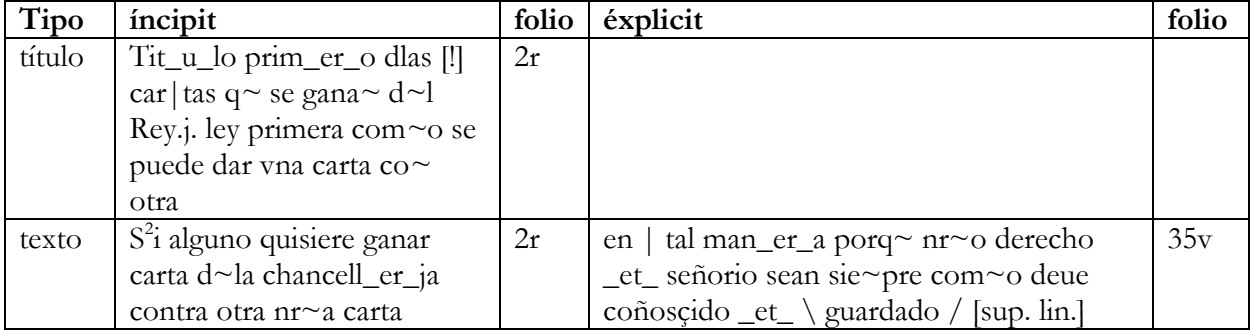

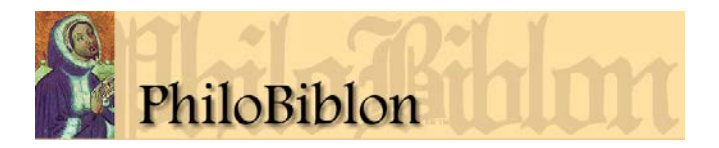

**BIBLIOGRAFÍA EMPLEADA**> Si el texto ha sido editado a base de este testimonio, o si el testimonio ha sido consultado para una edición, indíquelo. Dé la sigla utilizada por el editor para el manuscrito analizado.